# **Internetrecherche in der Praxis**

### **Übung 1: Suchergebnisse verfeinern**

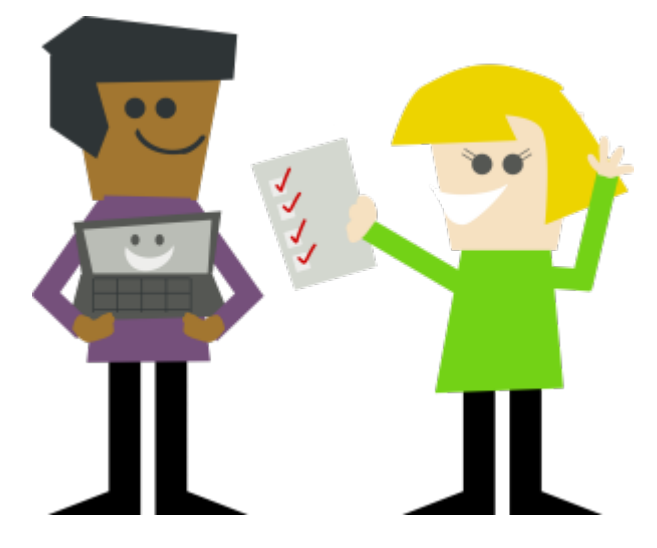

Ben und Marie wollen ihr Bio-Referat zum Thema "Delfine" machen und wollen jetzt herausfinden, was Delfine fressen.

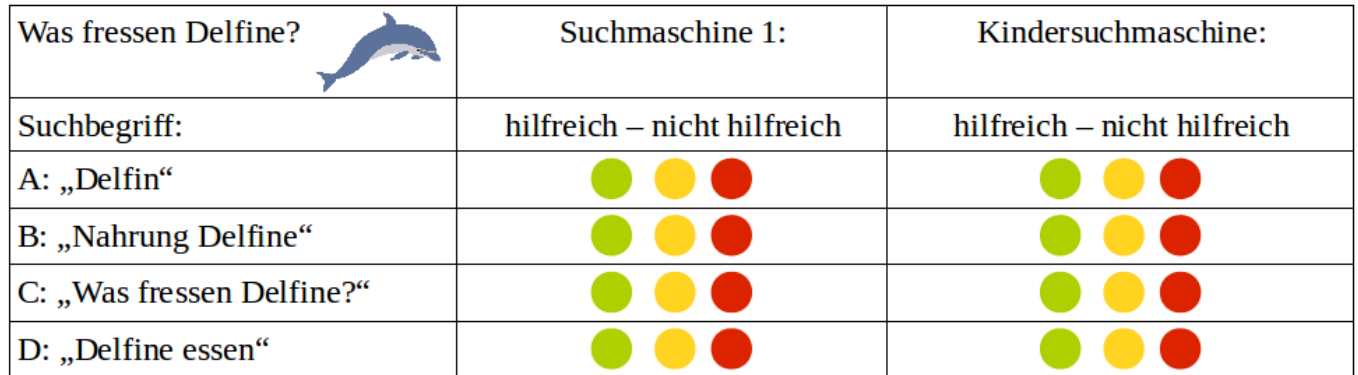

### **Aufgaben**

- 1. Übernimm die Tabelle oben in dein Heft / deinen Ordner (Überschrift: Suchergebnisse verfeinern).
- 2. Gib die Suchbegriffe A-D nacheinander in zwei verschiedene Suchmaschinen ein (eine davon soll eine Kindersuchmaschine sein). Bewerte die Suchergebnisse mit Hilfe des Ampelsystems durch ankreuzen.
- 3. Schreibe den folgenden Tipp in dein Heft / deinen Ordner ab und arbeite ihn aus: Streiche jeweils das falsche der farbig geschriebenen Wörter.

#### **Tipps für die Recherche (Suche) im Internet**

Je allgemeiner ein Suchbegriff ist, desto <fc #FF00FF>mehr / weniger</fc> Treffer bekommt man: Darunter sind auch viele, die dir nicht weiterhelfen. Um spezielle Informationen zu einem Thema zu finden, sollte man <fc #FF00FF>mehrere unterschiedliche Begriffe / nur einen Begriff</fc> in das

Suchfeld eingeben. Dann erscheinen <fc #FF00FF>mehr / weniger Treffer</fc>, die aber <fc #FF00FF>besser / gar nicht</fc> zum Thema passen. Bei <fc #FF00FF>manchen / allen</fc> Suchmaschinen kann man auch Fragen stellen.

Trick: Bei den meisten Suchmaschinen kann man nach der genauen Abfolge von Wörtern suchen, indem man die Worte in Anführungszeichen setzt:

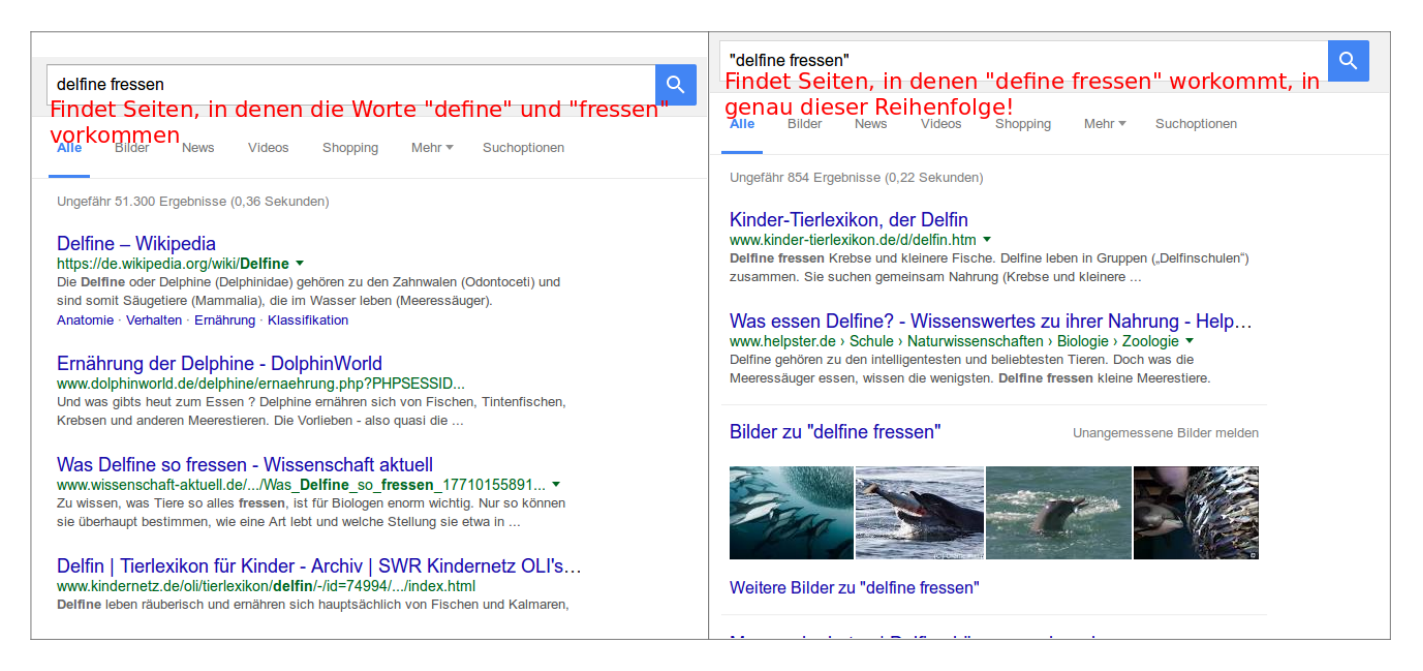

## **Übung 2: Suchergebnisse bewerten**

Nicht alle Informationen, die man im Internet finden kann, sind richtig oder wahr. Manche sind sehr einseitig oder unvollständig.

**Als Internetnutzer musst du selbst prüfen, ob du eine Information nutzen und/oder übernehmen möchtest!**

### **Aufgaben**

- 1. Lest zusammen die unten gezeigten Ergebnisse einer Internetrecherche zur Frage, ob Wölfe gefährlich für die Menschen sind. Überlegt, welche Aussagen **wertend, falsch, unvollständig, einseitig, neutral, hilfreich** sind.
- 2. Diskutiere mit deinem Nebensitzer:
	- Wie kannst du einschätzen, ob sich der Verfasser einer Website mit dem Thema überhaupt auskennt?
	- Woran kann man erkennen, ob der Verfasser einer Website nur zum Thema schreibt, weil er so Geld verdienen möchte?
	- $\circ$  Zu welchen Tricks könnte der Verfasser einer Website greifen, wenn er bestimmte Interessen verfolgt und andere von seiner Sichtweise überzeugen will?

Der Wolf wurde in der Vergangenheit als Feind angesehen. Tatsächlich gibt es heute aber kaum belegte Angriffe auf Menschen. Nutztiere, wie z.B. Schafe, werden zwar immer wieder gerissen. allerdings besteht die Hauptnahrung der Wölfe aus wild lebenden Huftiere (95%).

Nach: www.wikipedia.de/wiki/wolf

Wir müssen den Wolf in Deutschland bekämpfen. Seit der Wolf in Deutschland wieder heimisch ist, werden fast täglich Schafe gerissen. Dabei sind nicht nur Schafe seine Opfer.

Nach: www.deutsche-schaefer.de

Schützen Sie sich und Ihre Liebsten vor Wölfen und anderen wilden Tieren. Auch in Deutschland ist man nicht mehr sicher vor dem Wolf. Hier hilft nur der von uns speziell entwickelte Zaun. Diesen können Sie online bei uns...

Nach: www.wolf-zaun.de

Von gesunden Wölfen geht in der Regel keine Gefahr für Menschen aus. Erwachsenen Wölfe sind von Natur aus scheu und vorsichtig und ziehen sich zurück, wenn sie die Nähevon Menschen wahrnehmen. In Deutschland gibt es seit der Wiedekehr der Wölfe keinen Fall von Übergriffen gegen Menschen...

Nach: www.umweltministerium.nds.de

### **Übung 3: Suchergebnisse dokumentieren**

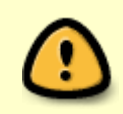

Um später Auskunft über deine Informationsquellen geben zu können (und auch, um die Informationen bei Bedarf wieder zu finden) musst du dokumentieren, wo du welche Informationen gefunden hast.

#### **Aufgaben**

- 1. Lege einen Heftaufschrieb mit der Überschrift **Suchergebnisse dokumentieren und Quellen belegen** an.
- 2. Beantworte auf der Grundlage einer Internetrecherche mit einer oder mehreren Suchmaschinen deiner Wahl die folgenden drei Fragen:
	- Wo leben Wölfe heute?
	- Wie viele Wölfe leben aktuell in Deutschland?
	- Was fressen Wölfe?
- 3. Dokumentiere **für jede Frage einzeln** in deinem Heft, welche Quellen du benutzt hast, um die Frage zu beantworten. Gehe dabei nach folgendem Schema vor:

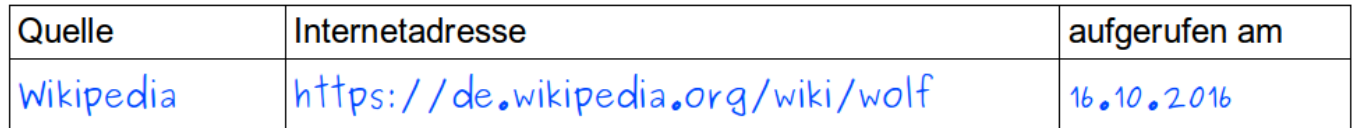

Quellenangaben: Materialien verändert nach 'Arbeitsheft Medienbildung', Diesterweg Verlag

From: <https://info-bw.de/> -

Permanent link: **<https://info-bw.de/faecher:itg:recherchetipps:start>**

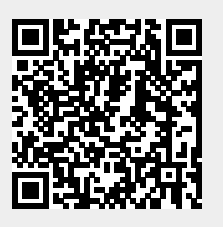

Last update: **05.03.2020 14:22**